# Package 'vtable'

August 5, 2021

Type Package Title Variable Table for Variable Documentation Version 1.3.3 Description Automatically generates HTML variable documentation including variable names, labels, classes, value labels (if applicable), value ranges, and summary statistics. See the vignette ``vtable'' for a package overview. License MIT + file LICENSE Encoding UTF-8 Depends kableExtra Imports utils, stats, rstudioapi, sjlabelled, haven, knitr Suggests rmarkdown, survey RoxygenNote 7.1.1 VignetteBuilder knitr URL <https://nickch-k.github.io/vtable/> BugReports <https://github.com/NickCH-K/vtable/issues> NeedsCompilation no Author Nick Huntington-Klein [aut, cre] Maintainer Nick Huntington-Klein <nhuntington-klein@seattleu.edu> Repository CRAN

Date/Publication 2021-08-05 21:10:02 UTC

# R topics documented:

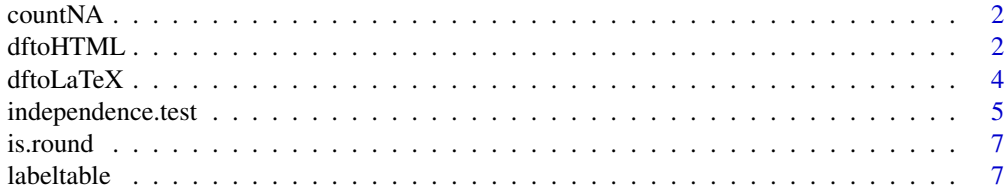

#### <span id="page-1-0"></span>2 dftoHTML

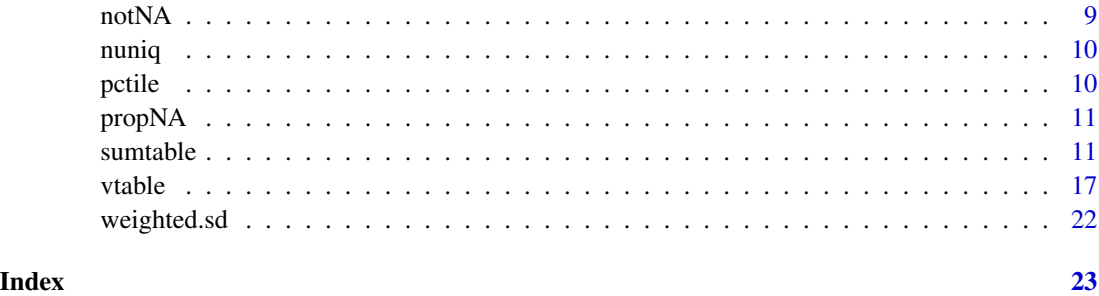

countNA *Number of missing values in a vector*

#### Description

This function calculates the number of values in a vector that are NA.

#### Usage

countNA(x)

#### Arguments

x A vector.

#### Details

This function just shorthand for  $sum(i s .na(x))$ , with a shorter name for reference in the vtable or sumtable summ option.

## Examples

 $x \leq -c(1, 1, NA, 2, 3, NA)$ countNA(x)

dftoHTML *Data Frame to HTML Function*

## Description

This function takes a data frame or matrix with column names and outputs an HTML table version of that data frame.

#### dftoHTML 3

#### Usage

```
dftoHTML(
  data,
  out = NA,file = NA,
  note = NA,
  note.align = "1",anchor = NA,
  col.width = NA,
  col.align = NA,
  row.names = FALSE,
 no.escape = NA
\mathcal{L}
```
#### Arguments

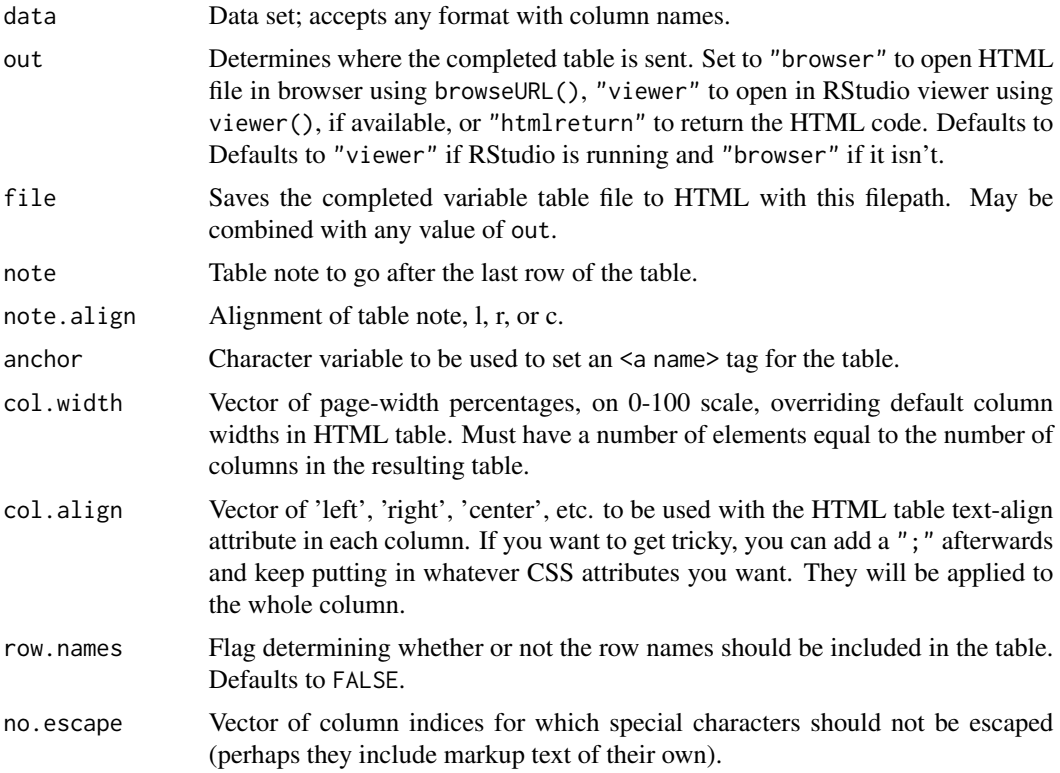

#### Details

This function is designed to feed HTML versions of variable tables to vtable(), sumtable(), and labeltable().

Multi-column cells are supported. Set the cell's contents to "content\_MULTICOL\_c\_5" where "content" is the content of the cell, "c" is the cell's alignment (l, c, r), and 5 is the number of columns to span. Then fill in the cells that need to be deleted to make room with "DELETECELL".

If the first column and row begins with the text "HEADERROW", then the first row will be put above the column names.

## Examples

```
if(interactive()) {
df <- data.frame(var1 = 1:4,var2=5:8,var3=c('A','B','C','D'),
    var4=as.factor(c('A','B','C','C')),var5=c(TRUE,TRUE,FALSE,FALSE))
dftoHTML(df,out="browser")
}
```
#### dftoLaTeX *Data Frame to LaTeX Function*

#### Description

This function takes a data frame or matrix with column names and outputs a lightly-formatted LaTeX table version of that data frame.

#### Usage

```
dftoLaTeX(
  data,
  file = NA,
  fit.page = NA,
  frag = TRUE,title = NA,
  note = NA,
  note.align = "l",
  anchor = NA,
  align = NA,row.names = FALSE,
  no.escape = NA
)
```
#### Arguments

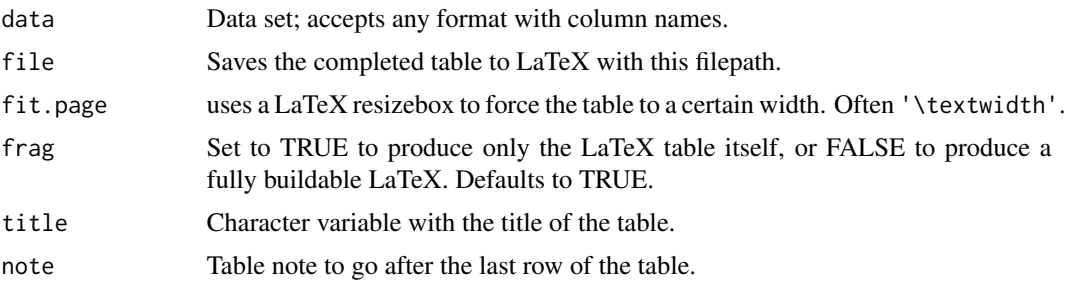

<span id="page-3-0"></span>

<span id="page-4-0"></span>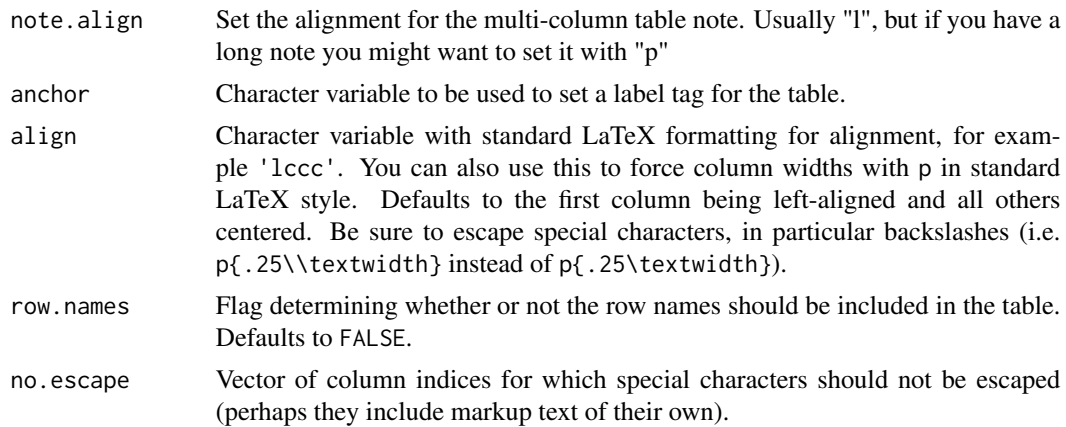

#### Details

This function is designed to feed LaTeX versions of variable tables to vtable(), sumtable(), and labeltable().

Multi-column cells are supported. Wrap the cell's contents in a multicolumn tag as normal, and then fill in any cells that need to be deleted to make room for the multi-column cell with "DELETE-CELL". Or use the MULTICOL syntax of dftoHTML, that works too.

If the first column and row begins with the text "HEADERROW", then the first row will be put above the column names.

#### Examples

df <- data.frame(var1 = 1:4,var2=5:8,var3=c('A','B','C','D'), var4=as.factor(c('A','B','C','C')),var5=c(TRUE,TRUE,FALSE,FALSE)) dftoLaTeX(df, align = 'ccccc')

independence.test *Group-Independence Test Function*

#### Description

This function takes in two variables of equal length, the first of which is a categorical variable, and performs a test of independence between them. It returns a character string with the results of that test for putting in a table.

#### Usage

```
independence.test(
  x,
 y,
 w = NA,
  factor.test = NA,
```

```
numeric.test = NA,
 star.cutoffs = c(0.01, 0.05, 0.1),
  star.markers = c("***", "**", "*"),
 digits = 3,
  fixed.digits = FALSE,
 format = "{name}={stat}{stars}",
 opts = list()\mathcal{L}
```
#### Arguments

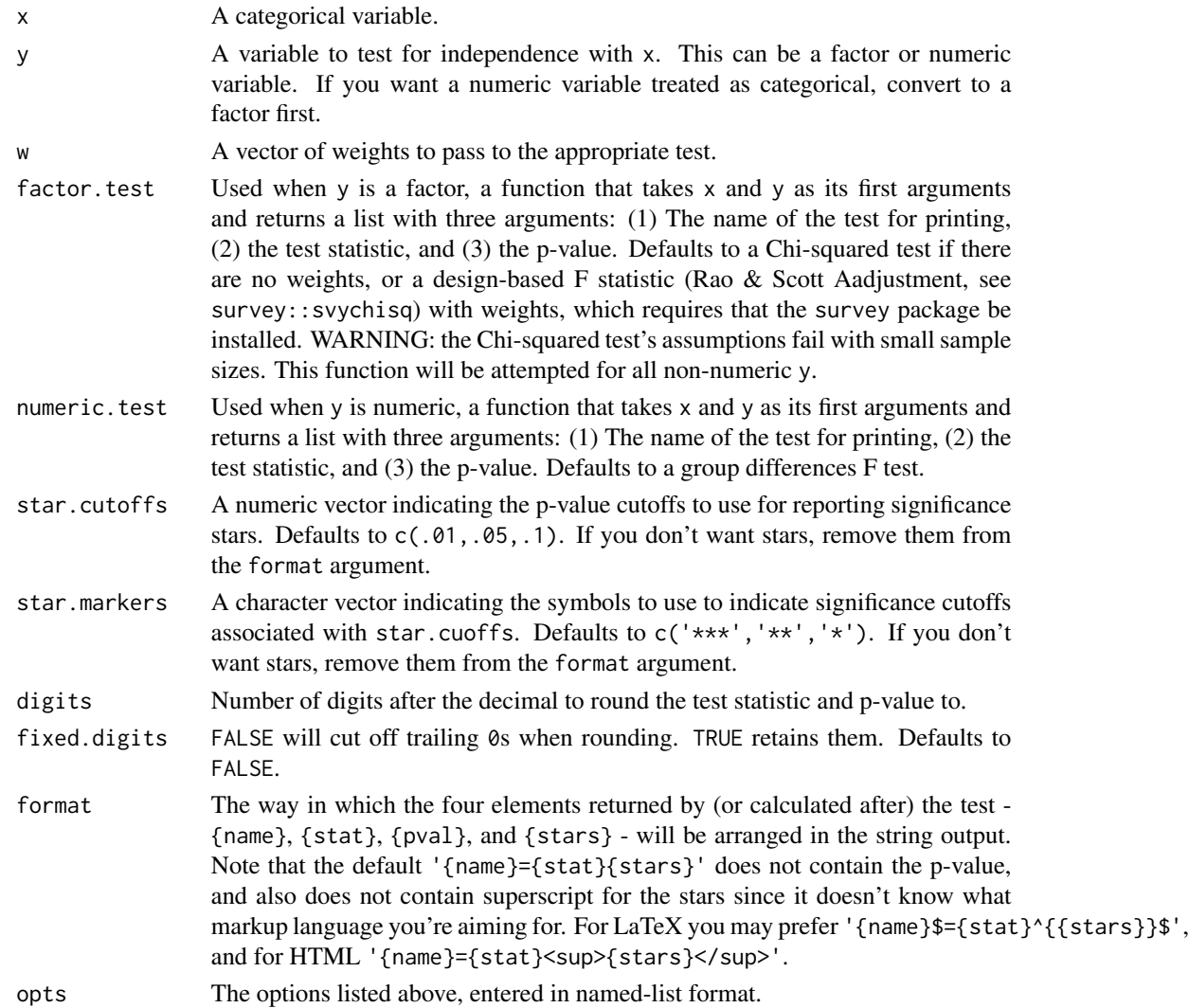

#### Details

In an attempt (and perhaps an encouragement) to use this function in weird ways, and because it's not really expected to be used directly, input is not sanitized. Have fun!

#### <span id="page-6-0"></span>is.round 7 and 7 and 7 and 7 and 7 and 7 and 7 and 7 and 7 and 7 and 7 and 7 and 7 and 7 and 7 and 7 and 7 and 7 and 7 and 7 and 7 and 7 and 7 and 7 and 7 and 7 and 7 and 7 and 7 and 7 and 7 and 7 and 7 and 7 and 7 and 7 a

#### Examples

```
data(mtcars)
independence.test(mtcars$cyl,mtcars$mpg)
```
is.round *Checks if information is lost by rounding*

#### Description

This function takes a vector and checks if any information is lost by rounding to a certain number of digits.

#### Usage

is.round(x, digits =  $0$ )

#### Arguments

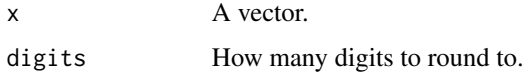

#### Details

Returns TRUE if rounding to digits digits after the decimal can be done without losing information.

#### Examples

```
is.round(1:5)
x \leftarrow c(1, 1.2, 1.23)is.round(x)
is.round(x,digits=2)
```
labeltable *Label Table Function*

#### Description

This function output a descriptive table listing, for each value of a given variable, either the label of that value, or all values of another variable associated with that value. The table is output either to the console or as an HTML file that can be viewed continuously while working with data.

#### 8 labeltable variable variable variable variable variable variable variable variable variable variable variable v

#### Usage

```
labeltable(
  var,
  ...,
  out = NA,
  file = NA,
  desc = NA,
  note = NA,note.align = NA,
  anchor = NA
)
```
#### Arguments

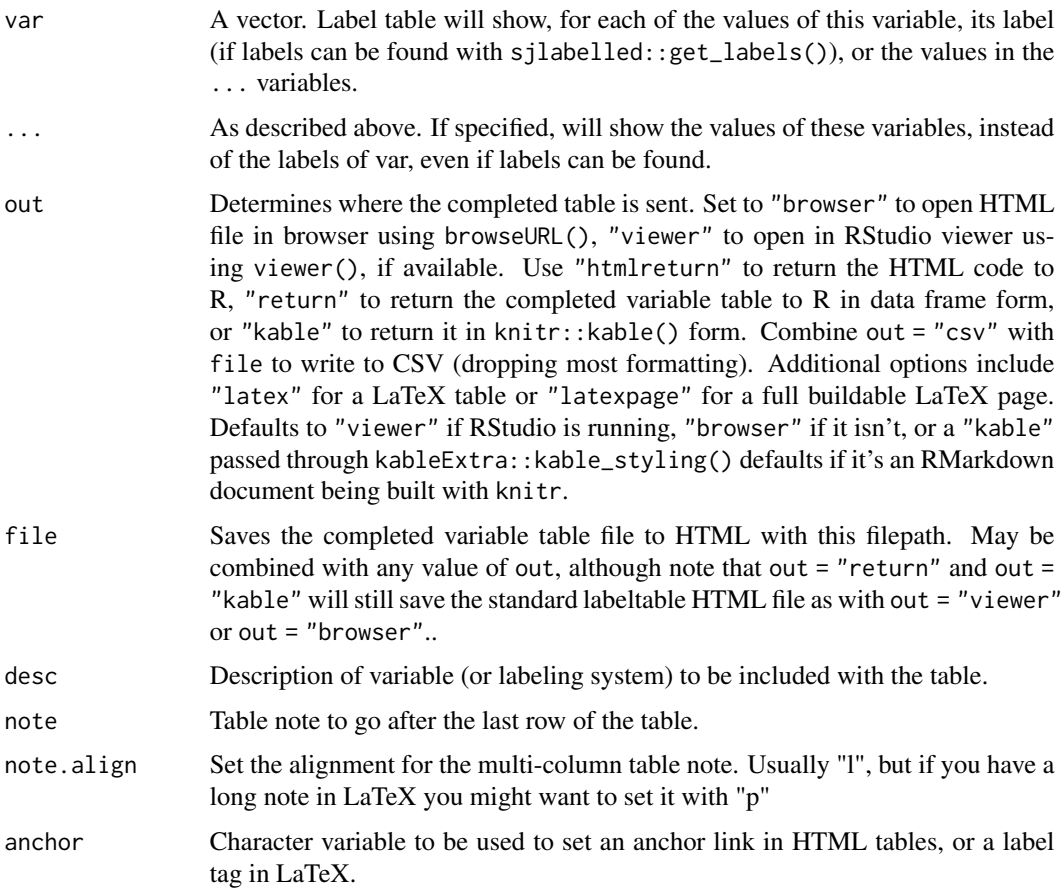

#### Details

Outputting the label table as a help file will make it easy to search through value labels, or to see the correspondence between the values of one variable and the values of another.

Labels that are not in the data will also be reported in the table.

#### <span id="page-8-0"></span> $\mathsf{notNA}$  9

#### Examples

```
if(interactive()){
#Input a single labelled variable to see a table relating values to labels.
#Values not present in the data will be included in the table but moved to the end.
library(sjlabelled)
data(efc)
labeltable(efc$e15relat)
#Include multiple variables to see, for each value of the first variable,
#each value of the others present in the data.
data(efc)
labeltable(efc$e15relat,efc$e16sex,efc$e42dep)
#Commonly, the multi-variable version might be used to recover the original
#values of encoded variables
data(USJudgeRatings)
USJudgeRatings$Judge <- row.names(USJudgeRatings)
USJudgeRatings$JudgeID <- as.numeric(as.factor(USJudgeRatings$Judge))
labeltable(USJudgeRatings$JudgeID,USJudgeRatings$Judge)
}
```
notNA *Number of nonmissing values in a vector*

#### Description

This function calculates the number of values in a vector that are not NA.

#### Usage

notNA(x)

#### Arguments

x A vector.

#### Details

This function just shorthand for  $sum($ !is.na(x)), with a shorter name for reference in the vtable or sumtable summ option.

#### Examples

 $x \leq -c(1, 1, NA, 2, 3, NA)$ notNA(x)

<span id="page-9-0"></span>

#### Description

This function takes a vector and returns the number of unique values in that vector.

#### Usage

nuniq(x)

#### Arguments

x A vector.

#### Details

This function is just shorthand for length(unique(x)), with a shorter name for reference in the vtable or sumtable summ option.

#### Examples

 $x \leftarrow c(1, 1, 2, 3, 4, 4, 4)$ nuniq(x)

pctile *Returns a vector of 100 percentiles*

#### Description

This function calculates 100 percentiles of a vector and returns all of them.

#### Usage

pctile(x)

#### Arguments

x A vector.

#### Details

This function just shorthand for quantile(x, 1:100/100), with a shorter name for reference in the vtable or sumtable summ option, and which works with sumtable summ.names styling.

#### <span id="page-10-0"></span>propNA and the state of the state of the state of the state of the state of the state of the state of the state of the state of the state of the state of the state of the state of the state of the state of the state of the

#### Examples

```
x < -1:500pctile(x)[50]
quantile(x,.5)
median(x)
```
propNA *Proportion or number of missing values in a vector*

#### Description

This function calculates the proportion of values in a vector that are NA.

#### Usage

propNA(x)

#### Arguments

x A vector.

#### Details

This function just shorthand for mean(is.na(x)), with a shorter name for reference in the vtable or sumtable summ option.

#### Examples

 $x \leq -c(1, 1, NA, 2, 3, NA)$ propNA(x)

sumtable *Summary Table Function*

#### Description

This function will output a summary statistics variable table either to the console or as an HTML file that can be viewed continuously while working with data, or sent to file for use elsewhere. st() is the same thing but requires fewer key presses to type.

12 sumtable control of the state of the state of the state of the state of the state of the state of the state of the state of the state of the state of the state of the state of the state of the state of the state of the

#### Usage

```
sumtable(
  data,
  vars = NA,
  out = NA,
  file = NA,
  summ = NA,
  summ.names = NA,
  add.median = FALSE,
  group = NA,
  group.long = FALSE,
  group.test = FALSE,
  group.weights = NA,col.breaks = NA,
  digits = NA,fixed.digits = FALSE,
  factor.percent = TRUE,
  factor.counts = TRUE,
  factor.numeric = FALSE,
  logical.numeric = FALSE,
  logical.labels = c("No", "Yes"),
  labels = NA,title = "Summary Statistics",
  note = NA,anchor = NA,
  col.width = NA,
  col.align = NA,
  align = NA,
  note.align = "l",
  fit.page = "\\text{width}",
  simple.kable = FALSE,
  opts = list())
st(
  data,
  vars = NA,
 out = NA,file = NA,
  summ = NA,
  summ.name s = NA,
  add.median = FALSE,
  group = NA,
  group.long = FALSE,
  group.test = FALSE,
  group.weights = NA,
  col.breaks = NA,
  digits = NA,
```
#### $sumtable$   $13$

```
fixed.digits = FALSE,
  factor.percent = TRUE,
  factor.counts = TRUE,
  factor.numeric = FALSE,
  logical.numeric = FALSE,
  logical.labels = c("No", "Yes"),
  labels = NA,
  title = "Summary Statistics",
 note = NA,anchor = NA,
 col.width = NA,
  col.align = NA,
 align = NA,
 note.align = "l",
 fit.page = "\\textwidth",
 simple.kable = FALSE,
 opts = list()\mathcal{L}
```
#### Arguments

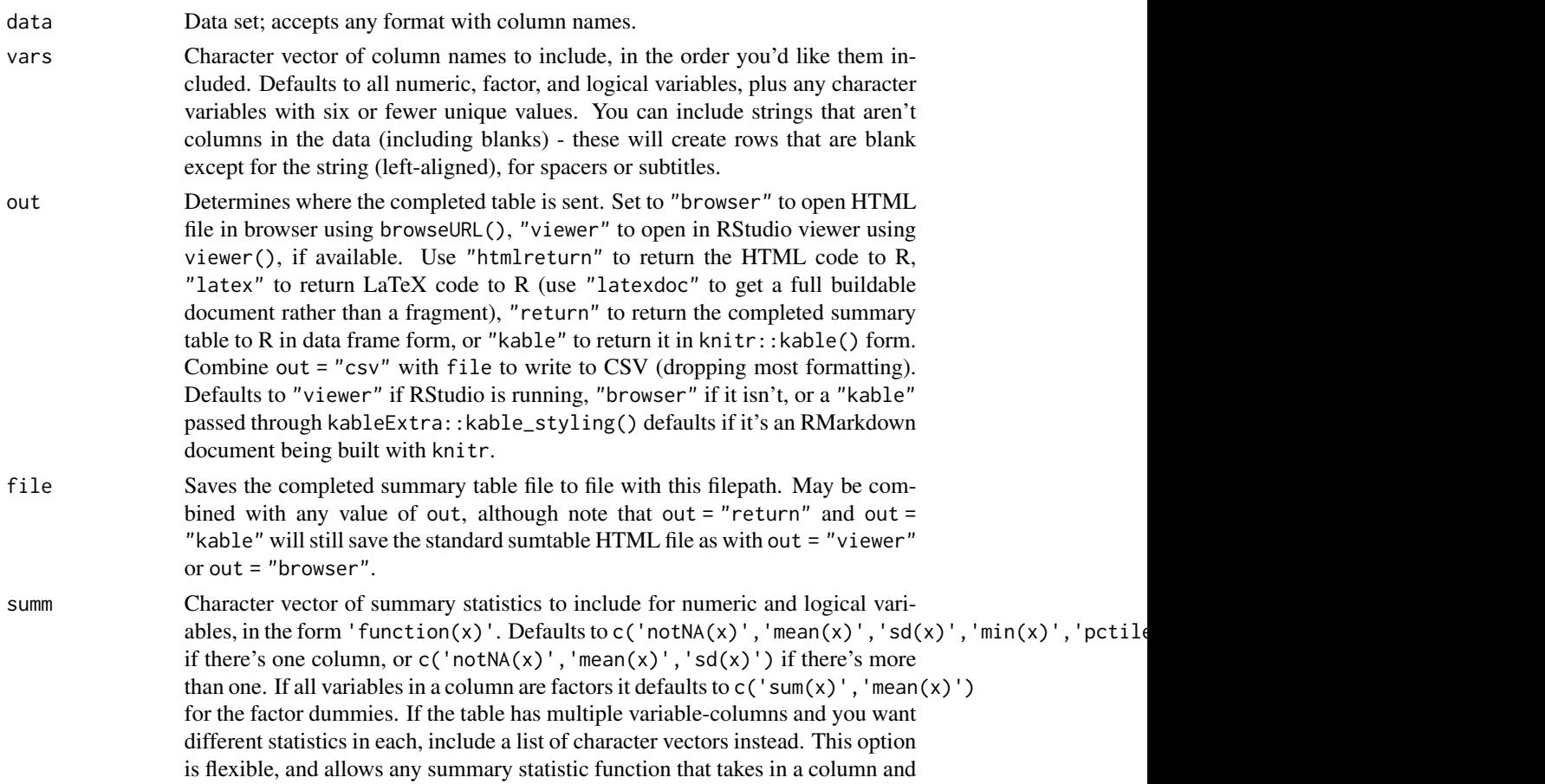

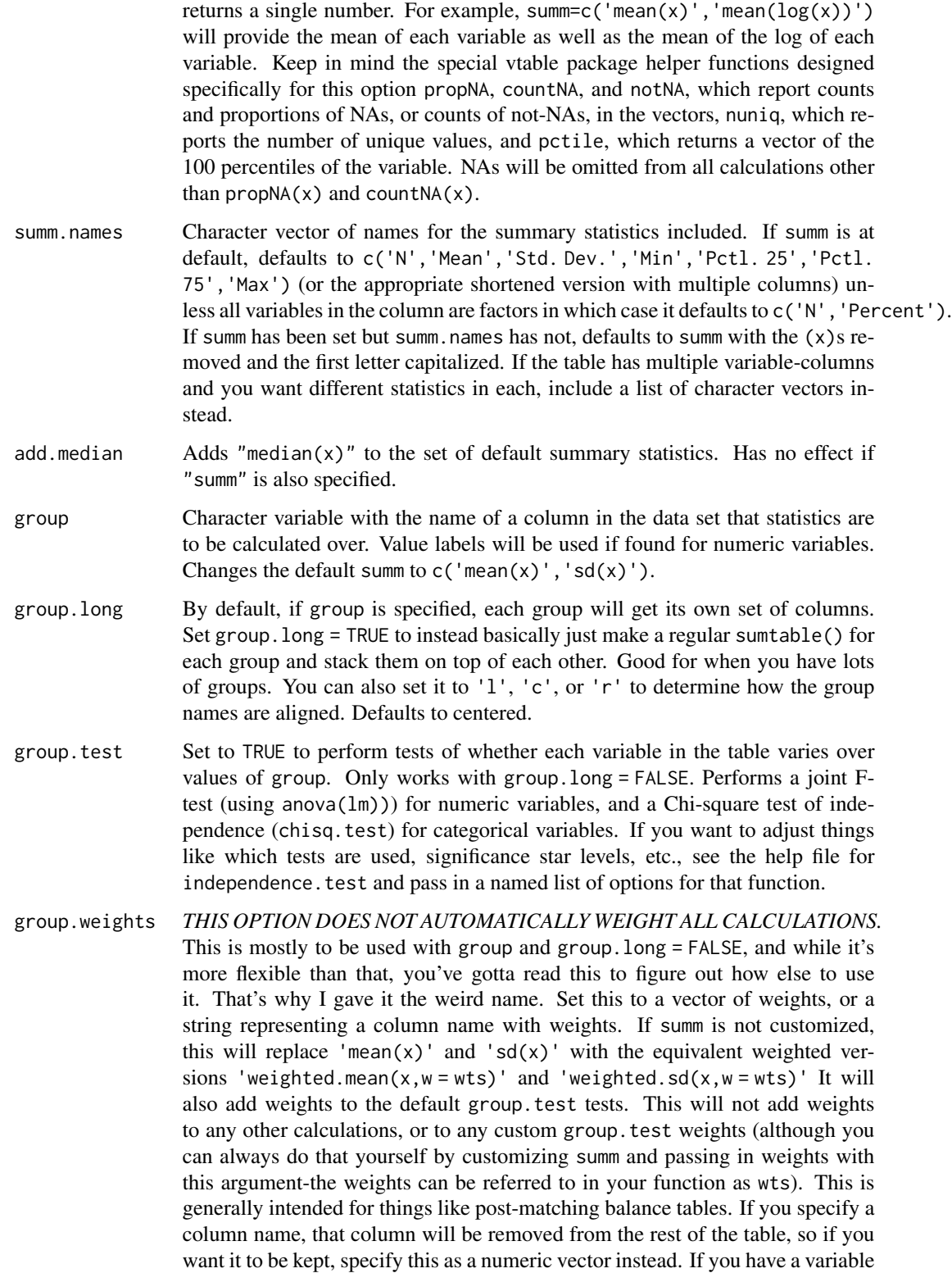

in your data called 'wts' that will mess the use of this option up, I recommend changing that.

- col.breaks Numeric vector indicating the variables (or number of elements of vars) after which to start a new column. So for example with a data set with six variables,  $c(3,5)$  would put the first three variables in the first column, the next two in the middle, and the last on the right. Cannot be combined with group unless group.long = TRUE.
- digits Number of digits after the decimal place to report. Set to a single number for consistent digits, or a vector the same length as summ for different digits for each calculation, or a list of vectors that match up to a multi-column summ. Defaults to 0 for the first calculation (N, usually) and 2 afterwards.
- fixed.digits FALSE will cut off trailing 0s when rounding. TRUE retains them. Defaults to FALSE.
- factor.percent Set to TRUE to show factor means as percentages instead of proportions, i.e. 50% with a column header of "Percent" rather than .5 with a column header of "Mean". Defaults to TRUE.
- factor.counts Set to TRUE to show a count of each factor level in the first column. Defaults to TRUE.
- factor.numeric By default, factor variable dummies basically ignore the summ argument and show count (or nothing) in the first column and percent or proportion in the second. Set this to TRUE to instead treat the dummies like numeric binary variables with values 0 and 1.

logical.numeric

By default, logical variables are treated as factors with TRUE = "Yes" and FALSE = "No". Set this to FALSE to instead treat them as numeric variables rather than factors, with TRUE = 1 and FALSE =  $\theta$ .

- logical.labels When turning logicals into factors, use these labels for FALSE and TRUE, respectively, rather than "No" and "Yes".
- labels Variable labels. labels will accept four formats: (1) A vector of the same length as the number of variables in the data that will be included in the table (tricky to use if many are being dropped, also won't work for your group variable), in the same order as the variables in the data set, (2) A matrix or data frame with two columns and more than one row, where the first column contains variable names (in any order) and the second contains labels, (3) A matrix or data frame where the column names (in any order) contain variable names and the first row contains labels, or (4) TRUE to look in the data for variable labels set by the haven package, set\_label() from sjlabelled, or label() from Hmisc.
- title Character variable with the title of the table.
- note Table note to go after the last row of the table. Will follow significance star note if group.test = TRUE.
- anchor Character variable to be used to set an anchor link in HTML tables, or a label tag in LaTeX.
- col.width Vector of page-width percentages, on 0-100 scale, overriding default column widths in an HTML table. Must have a number of elements equal to the number of columns in the resulting table.

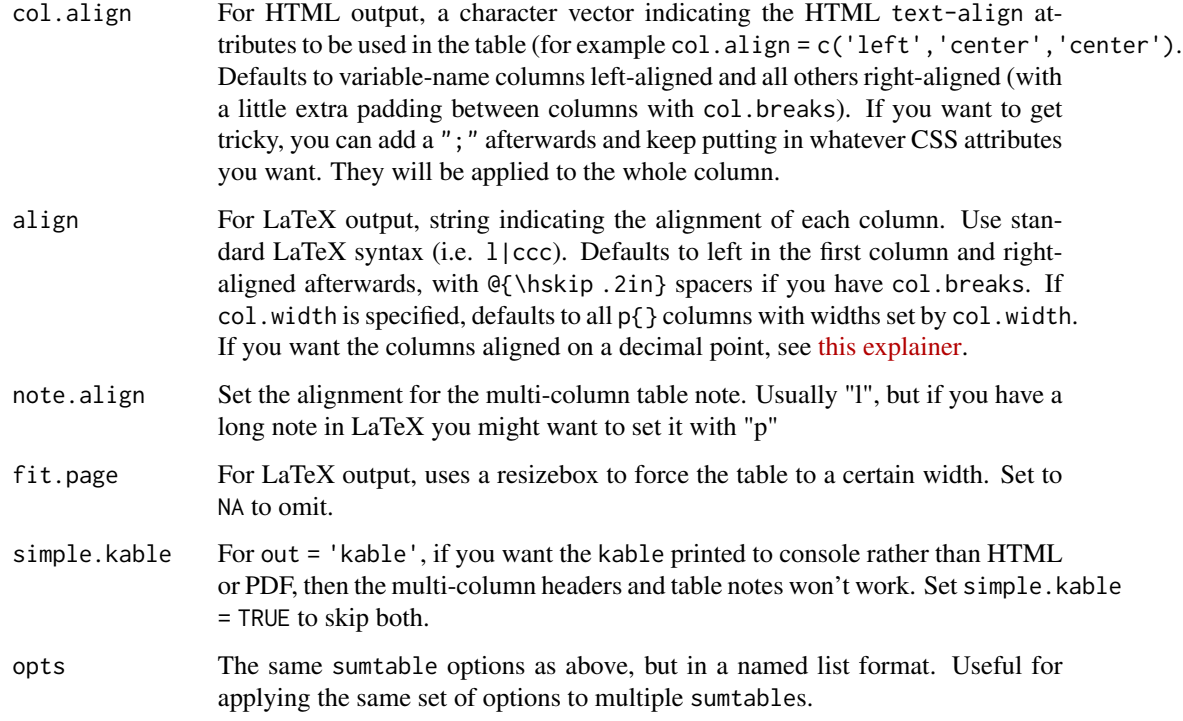

#### Details

There are many, many functions in R that will produce a summary statisics table for you. So why use sumtable()? sumtable() serves two main purposes:

(1) In the same spirit as vtable(), it makes it easy to view the summary statistics *as you work*, either in the Viewer pane or in a browser window.

(2) sumtable() is designed to *have nice defaults* and is not really intended for deep customization. It's got lots of options, sure, but they're only intended to go so far. So you can have a summary statistics table without much work.

Keeping with point (2), sumtable() is designed for use by people who want the kind of table that sumtable() produces, which is itself heavily influenced by the kinds of summary statistics tables you often see in economics papers. In that regard it is most similar to stargazer:: stargazer() except that it can handle tibbles, factor variables, grouping, and produce multicolumn tables, or summarytools::dfSummary() or skimr::skim() except that it is easier to export with nice formatting. If you want a lot of control over your summary statistics table, check out the packages gtsummary, arsenal, qwraps2, or Amisc, and about a million more.

If you would like to include a sumtable in an RMarkdown document, it should just work! If you leave out blank, it will default to a nicely-formatted knitr::kable(), although this will drop some formatting elements like multi-column cells (or do out="kable" to get an unformatted kable that you can format yourself). If you prefer the vtable package formatting, then use out="latex" if outputting to LaTeX or out="htmlreturn" for HTML, both with results="asis" in the code chunk. Alternately, in HTML, you can use the file option to write to file and use a <iframe> to include it.

#### <span id="page-16-0"></span>vtable the contract of the contract of the contract of the contract of the contract of the contract of the contract of the contract of the contract of the contract of the contract of the contract of the contract of the con

#### Examples

```
# Examples are only run interactively because they open HTML pages in Viewer or a browser.
if (interactive()) {
data(iris)
# Sumtable handles both numeric and factor variables
st(iris)
# Output to LaTeX as well for easy integration
# with RMarkdown, or \input{} into your LaTeX docs
# (specify file too to save the result)
st(iris, out = 'latex')
# Summary statistics by group
iris$SL.above.median <- iris$Sepal.Length > median(iris$Sepal.Length)
st(iris, group = 'SL.above.median')
# Add a group test, or report by-group in "long" format
st(iris, group = 'SL.above.median', group.test = TRUE)
st(iris, group = 'SL.above.median', group.long = TRUE)
# Going all out! Adding variable labels with labels,
# spacers and variable "category" titles with vars,
# Changing the presentation of the factor variable,
# and putting the factor in its own column with col.breaks
var.labs <- data.frame(var = c('SL.above.median','Sepal.Length',
                               'Sepal.Width','Petal.Length',
                               'Petal.Width'),
                       labels = c('Above-median Sepal Length','Sepal Length',
                       'Sepal Width','Petal Length',
                       'Petal Width'))
st(iris,
    labels = var.labs,
    vars = c('Sepal Variables','SL.above.median','Sepal.Length','Sepal.Width',
    'Petal Variables','Petal.Length','Petal.Width',
    'Species'),
    factor.percent = FALSE,
    col.breaks = 7)
}
```
vtable *Variable Table Function*

#### Description

This function will output a descriptive variable table either to the console or as an HTML file that can be viewed continuously while working with data.  $vt()$  is the same thing but requires fewer key presses to type.

18 vtable

#### Usage

```
vtable(
  data,
  out = NA,file = NA,
  labels = NA,
  class = TRUE,
  values = TRUE,
 missing = FALSE,
  index = FALSE,
  factor.limit = 5,
  char.values = FALSE,
  data.title = NA,desc = NA,
  note = NA,note.align = "l",
  anchor = NA,
  col.width = NA,
  col.align = NA,
  align = NA,fit.page = NA,
  summ = NA,
  lush = FALSE,
  opts = list()\mathcal{L}vt(
  data,
 out = NA,file = NA,
  labels = NA,
  class = TRUE,
  values = TRUE,
 missing = FALSE,
  index = FALSE,
  factor.limit = 5,
  char.values = FALSE,
  data.title = NA,
  desc = NA,
  note = NA,
  note.align = "l",
  anchor = NA,
  col.width = NA,
  col.align = NA,
  align = NA,
  fit.page = NA,
  summ = NA,
  lush = FALSE,
```
vtable the contract of the contract of the contract of the contract of the contract of the contract of the contract of the contract of the contract of the contract of the contract of the contract of the contract of the con

```
opts = list()
\lambda
```
## Arguments

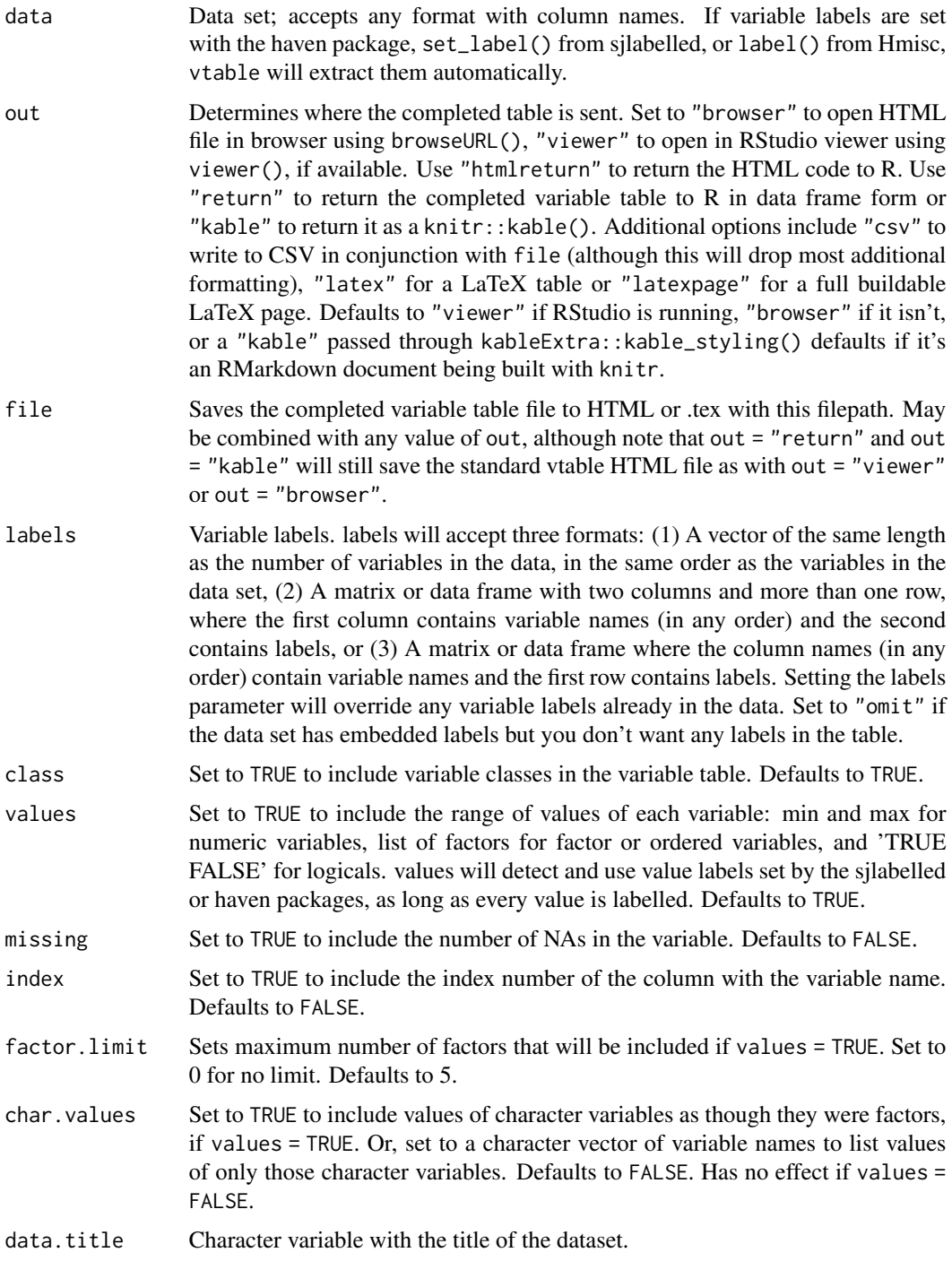

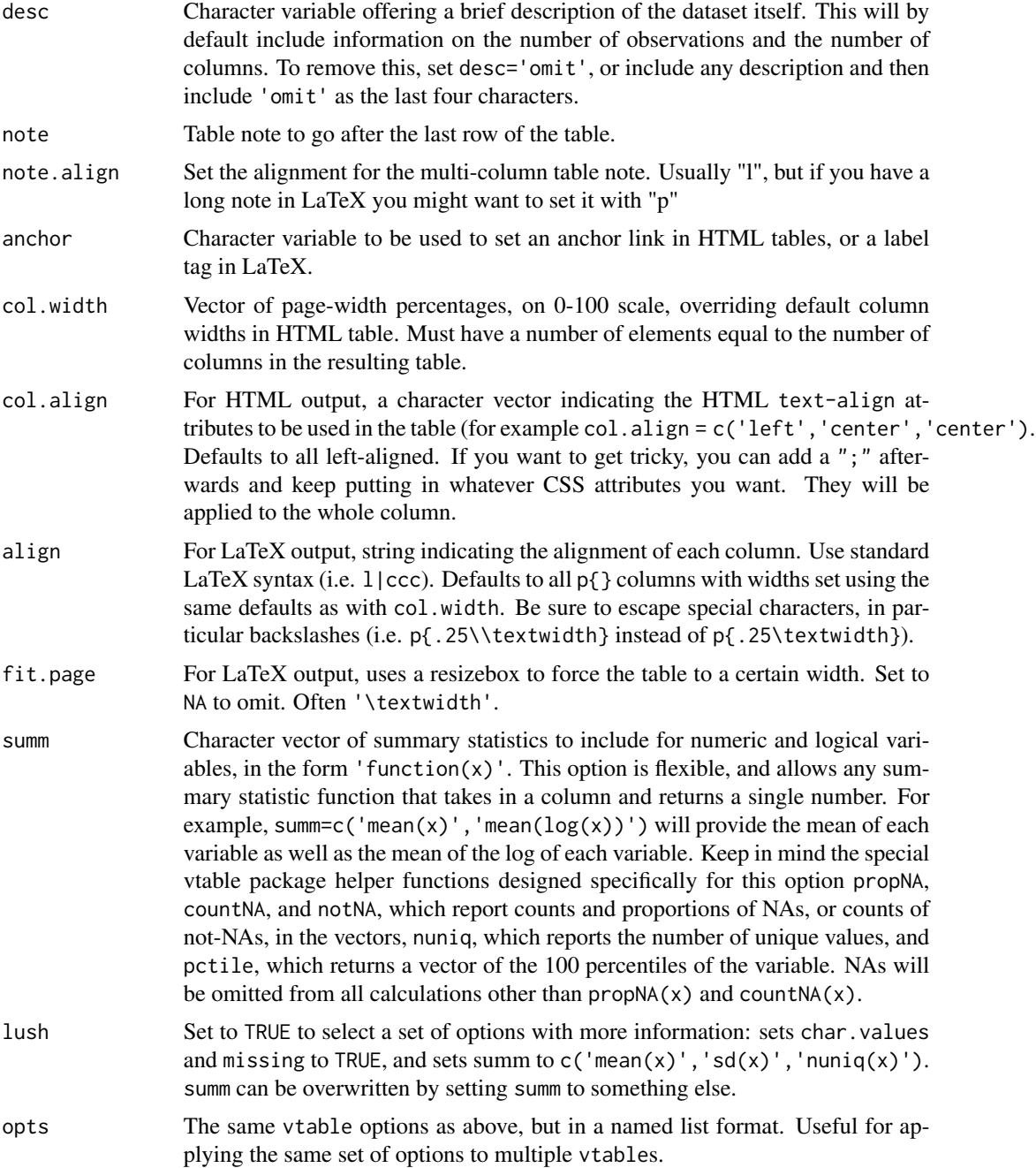

#### Details

Outputting the variable table as a help file will make it easy to search through variable names or labels, or to refer to information about the variables easily.

This function is in a similar spirit to promptData(), but focuses on variable documentation rather than dataset documentation.

vtable 21

If you would like to include a vtable in an RMarkdown document, it should just work! If you leave out blank, it will default to a nicely-formatted knitr::kable(), although this will drop some formatting elements like multi-column cells (or do out="kable" to get an unformatted kable that you can format yourself). If you prefer the vtable package formatting, then use out="latex" if outputting to LaTeX or out="htmlreturn" for HTML, both with results="asis" in the code chunk. Alternately, in HTML, you can use the file option to write to file and use a <iframe> to include it.

#### Examples

```
if(interactive()){
df <- data.frame(var1 = 1:4,var2=5:8,var3=c('A','B','C','D'),
    var4=as.factor(c('A','B','C','C')),var5=c(TRUE,TRUE,FALSE,FALSE))
#Demonstrating different options:
vtable(df,labels=c('Number 1','Number 2','Some Letters',
    'Some Labels','You Good?'))
vtable(subset(df,select=c(1,2,5)),
    labels=c('Number 1','Number 2','You Good?'),class=FALSE,values=FALSE)
vtable(subset(df,select=c('var1','var4')),
    labels=c('Number 1','Some Labels'),
    factor.limit=1,col.width=c(10,10,40,35))
#Different methods of applying variable labels:
labelsmethod2 <- data.frame(var1='Number 1',var2='Number 2',
    var3='Some Letters',var4='Some Labels',var5='You Good?')
vtable(df,labels=labelsmethod2)
labelsmethod3 <- data.frame(a =c("var1","var2","var3","var4","var5"),
    b=c('Number 1','Number 2','Some Letters','Some Labels','You Good?'))
vtable(df,labels=labelsmethod3)
#Using value labels and pre-labeled data:
library(sjlabelled)
df <- set_label(df,c('Number 1','Number 2','Some Letters',
    'Some Labels','You Good?'))
df$var1 <- set_labels(df$var1,labels=c('A little','Some more',
'Even more','A lot'))
vtable(df)
#efc is data with embedded variable and value labels from the sjlabelled package
library(sjlabelled)
data(efc)
vtable(efc)
#Displaying the values of a character vector
data(USJudgeRatings)
USJudgeRatings$Judge <- row.names(USJudgeRatings)
vtable(USJudgeRatings,char.values=c('Judge'))
#Adding summary statistics for variable mean and proportion of data that is missing.
vtable(efc,summ=c('mean(x)','propNA(x)'))
```
<span id="page-21-0"></span>}

#### weighted.sd *Weighted standard deviation*

#### Description

This is a basic weighted standard deviation function, mainly for internal use with sumtable. For a more fully-fledged weighted SD function, see Hmisc::wtd.var, although it uses a slightly differend degree-of-freedom correction.

#### Usage

weighted.sd(x, w, na.rm = TRUE)

#### Arguments

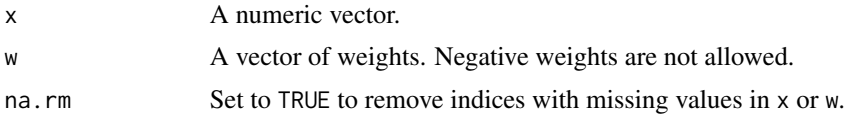

#### Examples

 $x \leq c(1, 1, 2, 3, 4, 4, 4)$  $w \leftarrow c(4, 1, 3, 7, 0, 2, 5)$ weighted.sd(x, w)

# <span id="page-22-0"></span>Index

countNA, [2](#page-1-0)

dftoHTML, [2](#page-1-0) dftoLaTeX, [4](#page-3-0)

independence.test, [5](#page-4-0) is.round, [7](#page-6-0)

labeltable, [7](#page-6-0)

notNA, [9](#page-8-0) nuniq, [10](#page-9-0)

pctile, [10](#page-9-0) propNA, [11](#page-10-0)

st *(*sumtable*)*, [11](#page-10-0) sumtable, [11](#page-10-0)

vt *(*vtable*)*, [17](#page-16-0) vtable, [17](#page-16-0)

weighted.sd, [22](#page-21-0)